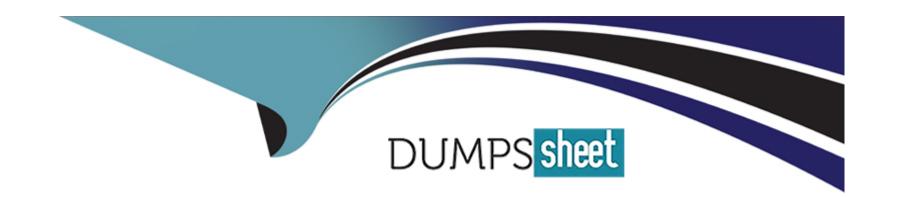

# Free Questions for AD0-E712 by dumpssheet

Shared by Carlson on 12-12-2023

For More Free Questions and Preparation Resources

**Check the Links on Last Page** 

# **Question 1**

### **Question Type:** MultipleChoice

A Magento Open Source merchant would like to see what proportion of their website traffic comes from an organic search. Which two reporting tools would tell them that information? (Choose two.)

### **Options:**

- A- Magento Admin Panel Reports
- **B-** Magento Advanced Reporting
- C- Magento Business Intelligence
- **D-** Google Analytics

#### **Answer:**

C, D

# **Question 2**

**Question Type:** MultipleChoice

| A merchant asked the Business Practitioner to add the | SML sitemap to the robots.txt file | . How would the Business | Practitioner achieve |
|-------------------------------------------------------|------------------------------------|--------------------------|----------------------|
| this?                                                 |                                    |                          |                      |

### **Options:**

- A- Robots.txt always automatically crawl sitemap.xml.
- B- Set 'Enable Submission to robots.txt' to 'Yes' in Store Configuration.
- **C-** A third-party module must be installed.

#### **Answer:**

В

# **Question 3**

**Question Type:** MultipleChoice

What is dropshipping?

### **Options:**

- A- A retail technique in which a retailer uses a third-party to hold the inventory and ship the orders directly to the customer.
- **B-** A shipping technique in which orders are shipped in bulk using the same transport after a merchant collects enough orders in the same geographical area.
- C- A delivery technique in which the merchant is acting as the carrier instead of relying on 3rd-party shipping carriers like UPS or FedEx

#### **Answer:**

Α

### **Question 4**

### **Question Type:** MultipleChoice

How would a Business Practitioner maintain the order grid, clearing it of older orders in Adobe Commerce for future retrieval?

### **Options:**

- A- It requires custom code or a third-party module
- B- Change the order status to Archived

| C- Use the Archive Order feature                                                                                                    |
|----------------------------------------------------------------------------------------------------|
|                                                                                                    |
| Answer:                                                                                                    |
| C                                                                                                    |
|                                                                                                    |
| Question 5                                                                                                    |
| Question Type: MultipleChoice                                                                                                    |
| When navigating to the store configuration on a Magento Open Source installation, B2B Features are not seen. What is the reason for this? |
| Options:                                                                                                    |
| A- B2B is an optional feature that can only be installed on Adobe Commerce not on Magento Open Source.                                    |
| B- The B2B license key needs to be downloaded from Adobe's website and configured in the Licenses section of store configuration.         |
| C- B2B is powered by Adobe Sensei and needs to configure API Keys in the API Portal section of store configuration.                       |
| Answer:                                                                                                    |
| Allswer. A                                                                                                    |
| Λ · · · · · · · · · · · · · · · · · · ·                                                                                                   |

# **Question 6**

### **Question Type:** MultipleChoice

Which two payment options are available in Adobe Commerce, but not in Magento Open Source? (Choose two.)

### **Options:**

- A- Store credit
- **B-** Cash on delivery
- C- Gift card
- **D-** Credit Card

#### **Answer:**

A, C

# **Question 7**

### **Question Type:** MultipleChoice

Which two Add-On features for Adobe Commerce use Adobe Sensei? (Choose two.)

### **Options:**

- A- Live Search
- **B-** Product Recommendations
- C-B2B
- **D-** Advanced Reporting

#### **Answer:**

A, B

# **Question 8**

#### **Question Type:** MultipleChoice

A merchant wants to review which CMS Blocks and Pages have recently been edited and the user who made the edits Which feature of Adobe Commerce allows this?

| otions:               |
|-----------------------|
| Web Server Log Viewer |
| Business Intelligence |
| Action Logs Reports   |
|                       |
| nswer:                |
|                       |
|                       |
| uestion 9             |

### <u>Question 3</u>

**Question Type:** MultipleChoice

In Magento Open Source, when would a Zero Subtotal checkout be used?

### **Options:**

A- When Zero Shipping charges apply, but the discount does not cover the value of the products

| B- When a discount covers the entire value of the purchase except the shipping charge      |
|--------------------------------------------------------------------------------------------|
| C- When a coupon code covers the full value of products and shipping                       |
|                                                                                            |
| Answer:                                                                                    |
| В                                                                                          |
|                                                                                            |
|                                                                                            |
| Question 10                                                                                |
| Question Type: MultipleChoice                                                              |
|                                                                                            |
| How would the Business Practitioner generate a batch of coupons using Magento Open Source? |
|                                                                                            |
|                                                                                            |
| Options:                                                                                   |
| A- Edit the catalog price rule to use Auto Generation and then generate the coupon codes.  |
| B- Enable Generate coupon code in Store Configuration and then generate the coupon codes.  |
| C- Select 'Auto' for Coupon type in a cart price rule and then generate the coupon codes.  |
|                                                                                            |
| Answer:                                                                                    |
|                                                                                            |
|                                                                                            |

## **Question 11**

**Question Type:** MultipleChoice

How would a Business Practitioner ensure that only orders with a subtotal greater than \$50 can be created on the storefront?

### **Options:**

- A- Using custom code or a third-party module.
- B- Enabling Minimum Order Amount and setting the Minimum Amount to 50
- **C-** Using a cart rule to set the Minimum Order Amount.

#### **Answer:**

В

# **Question 12**

**Question Type:** MultipleChoice

What two conditions must be met for an order to be allowed for reorder? (Choose two.)

### **Options:**

- **A-** An order has to be in Hold or in Payment Review status.
- B- The order must be marked Complete.
- C- All order items must be salable.
- **D-** The Allow Reorder configuration option must be enabled.

#### **Answer:**

C, D

### To Get Premium Files for AD0-E712 Visit

https://www.p2pexams.com/products/ad0-e712

### **For More Free Questions Visit**

https://www.p2pexams.com/adobe/pdf/ad0-e712

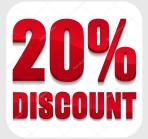